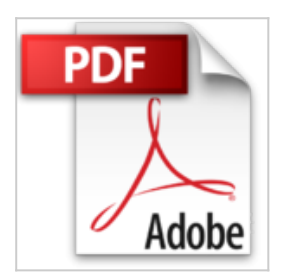

## **PowerPoint 2013 Essentiel pour les Nuls**

Doug LOWE

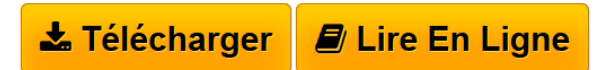

**PowerPoint 2013 Essentiel pour les Nuls** Doug LOWE

**[Telecharger](http://bookspofr.club/fr/read.php?id=B00LBG8Z5O&src=fbs)** [PowerPoint 2013 Essentiel pour les Nuls ...pdf](http://bookspofr.club/fr/read.php?id=B00LBG8Z5O&src=fbs)

**[Lire en Ligne](http://bookspofr.club/fr/read.php?id=B00LBG8Z5O&src=fbs)** [PowerPoint 2013 Essentiel pour les Nuls ...pdf](http://bookspofr.club/fr/read.php?id=B00LBG8Z5O&src=fbs)

## **PowerPoint 2013 Essentiel pour les Nuls**

Doug LOWE

**PowerPoint 2013 Essentiel pour les Nuls** Doug LOWE

Format: Ebook Kindle Présentation de l'éditeur

## **Les livres d'informatique les plus accessibles sont dans la collection pour les Nuls**

Vous trouvez les livres d'informatiques trop compliqués et ennuyeux, ou vous n'avez pas envie de lire des dizaines de pages pour accéder à une information qui vous semble évidente ? Alors, vous pouvez être rassuré, avec les titres de la nouvelle collection l'Essentiel pour les Nuls, vous ne trouverez que les informations indispensables pour bien démarrer en informatique.

**Au programme de**

*l'Essentiel PowerPoint 2013 pour les Nuls :*

Découvrir l'interface de PowerPoint 2013

Créer et mettre en forme des diapositives

Planifier et vérifier une présentation

Mise en forme avec les polices, les bordures et les couleurs

Animations et transitions

Extrait Introduction

Bienvenue dans PowerPoint 2013 - L'Essentiel pour les Nuls. Dans ce livre, comme son nom l'indique, rien de superflu et le minimum de bla-bla : vous ne trouverez que des informations qui vous sont essentielles pour profiter au mieux de PowerPoint 2013.

De quoi parle ce livre ?

Vous êtes-vous déjà retrouvé devant une assemblée assoupie à qui vous tentez de faire comprendre l'importance des représentations graphiques, des tableaux et autres éléments soporifiques que vous projetez sur un écran via des transparents ? Si oui, et même si non, vous avez réellement besoin de PowerPoint !

Ce livre traite de PowerPoint dans un langage de tous les jours. Pas de prose inutile. Je n'ai pas l'intention de gagner un prix littéraire. Mon objectif est de rendre accessibles des notions qui pourraient sembler ardues, et peut-être même vous donner du plaisir à utiliser PowerPoint.

A qui s'adresse ce livre ?

Ce livre s'adresse aux lecteurs qui savent déjà se servir d'un ordinateur équipé de Windows 7 ou Windows 8/8.1. Si vous possédez une version plus ancienne de Windows (XP ou Vista), vous ne pourrez pas installer PowerPoint 2013 sur votre ordinateur.

Que contient ce livre ?

Ce livre est constitué de treize chapitres qui vont vous permettre de profiter au plus vite de PowerPoint 2013.

Le chapitre 1 vous présente l'environnement de travail de PowerPoint. Vous apprendrez à modifier les diapositives dans le chapitre 2 et à planifier, puis vérifier votre présentation dans les chapitres 3 et 4. Vous découvrirez ensuite tout l'art de commenter cette dernière dans le chapitre 5.

Il sera alors temps de rendre publique votre présentation, et c'est le sujet du chapitre 6. Vous voulez peaufiner vos diapositives ? Modifiez la mise en forme du texte, ajoutez de la couleur, et animez le tout grâce aux chapitres 7 à 9. Le chapitre 10 vous initiera à l'utilisation de masques et de modèles, le chapitre 11 à l'insertion d'images et le chapitre 12 au dessin de formes diverses et variées. Enfin, le chapitre 13 vous livre les secrets d'une présentation avec des diapositives lisibles.

Vous croiserez de temps à autre des paragraphes comme le suivant. N'hésitez pas à les lire !

Ce type de paragraphe fournit des conseils, des trucs ou encore des informations complémentaires en lien avec le sujet traité. Présentation de l'éditeur

## **Les livres d'informatique les plus accessibles sont dans la collection pour les Nuls**

Vous trouvez les livres d'informatiques trop compliqués et ennuyeux, ou vous n'avez pas envie de lire des dizaines de pages pour accéder à une information qui vous semble évidente ? Alors, vous pouvez être rassuré, avec les titres de la nouvelle collection l'Essentiel pour les Nuls, vous ne trouverez que les informations indispensables pour bien démarrer en informatique.

**Au programme de**

*l'Essentiel PowerPoint 2013 pour les Nuls :*

Découvrir l'interface de PowerPoint 2013

Créer et mettre en forme des diapositives

Planifier et vérifier une présentation

Mise en forme avec les polices, les bordures et les couleurs

Animations et transitions

Download and Read Online PowerPoint 2013 Essentiel pour les Nuls Doug LOWE #4O5H7PELYGV

Lire PowerPoint 2013 Essentiel pour les Nuls par Doug LOWE pour ebook en lignePowerPoint 2013 Essentiel pour les Nuls par Doug LOWE Téléchargement gratuit de PDF, livres audio, livres à lire, bons livres à lire, livres bon marché, bons livres, livres en ligne, livres en ligne, revues de livres epub, lecture de livres en ligne, livres à lire en ligne, bibliothèque en ligne, bons livres à lire, PDF Les meilleurs livres à lire, les meilleurs livres pour lire les livres PowerPoint 2013 Essentiel pour les Nuls par Doug LOWE à lire en ligne.Online PowerPoint 2013 Essentiel pour les Nuls par Doug LOWE ebook Téléchargement PDFPowerPoint 2013 Essentiel pour les Nuls par Doug LOWE DocPowerPoint 2013 Essentiel pour les Nuls par Doug LOWE MobipocketPowerPoint 2013 Essentiel pour les Nuls par Doug LOWE EPub **4O5H7PELYGV4O5H7PELYGV4O5H7PELYGV**